## **CommandesREST**

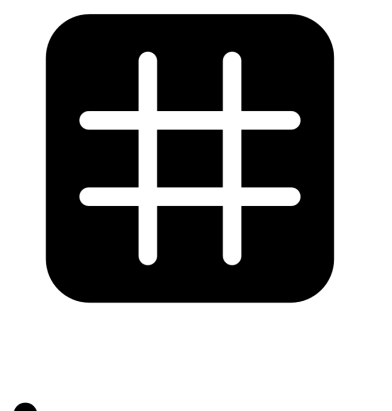

# dingz

V2.01 - June 2023

## **Contenu**

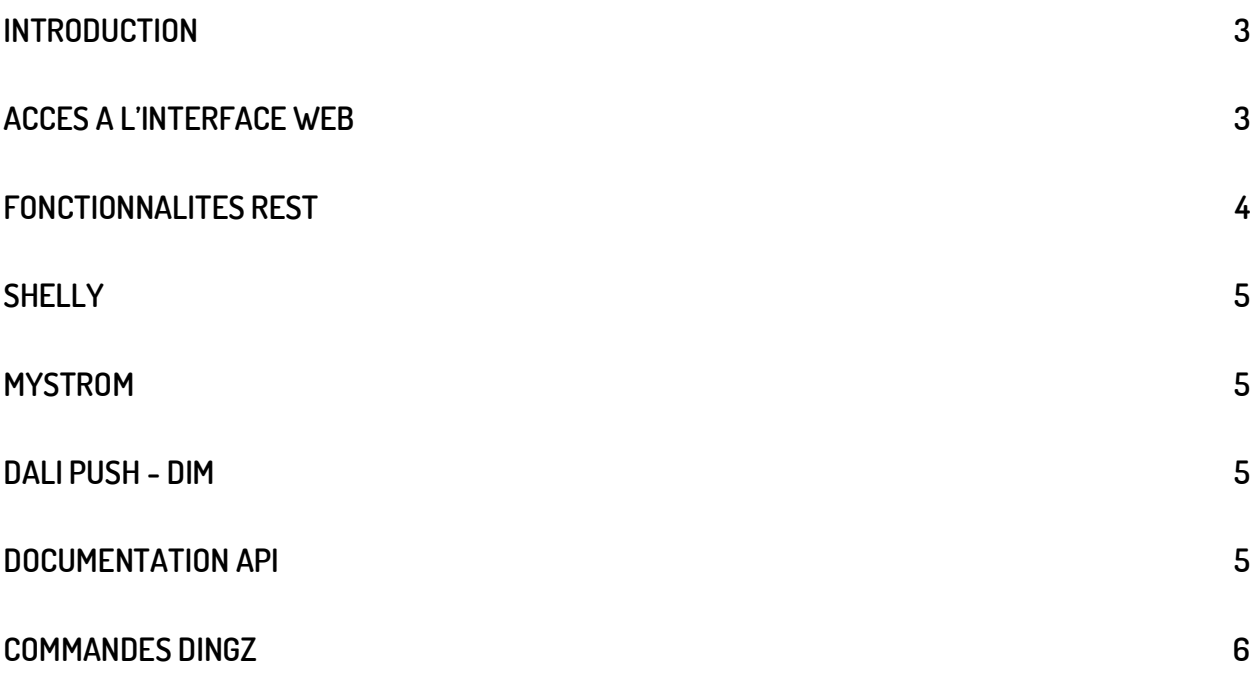

## **Introduction**

Configurer un dingz avec des commandes Wifi (RestCalls) et l'utiliser pour contrôler des produits comme Shelly, Philips Hue, Sonos, etc... des commandes spécifiques de dingz et autres (Tous produits ayant une API public, sont potentiellement pilotable par dingz).

## **Accès à l'interface Web**

Pour créer une commande, on utilise l'interface web avec 2 possibilités d'accès. Soit par l'application dingz sur smartphone ou en écrivant l'adresse IP dingz sur un ordinateur.

Il est également possible de créer des commandes via le CONFIGURATEUR sur le site dingz.ch http://api.dingz.ch/fr/config/

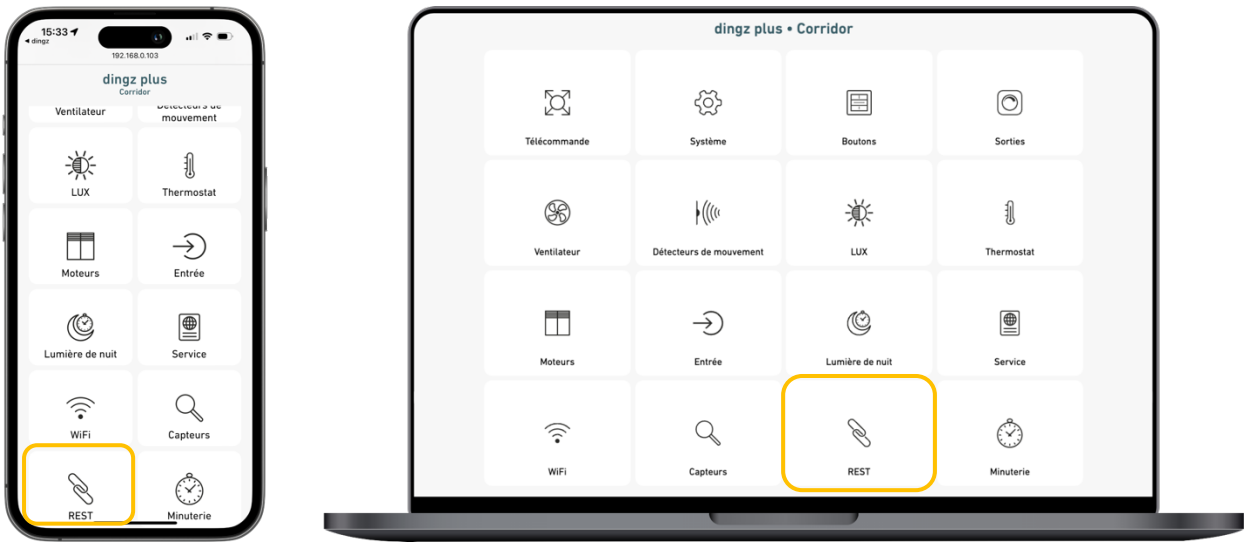

Les commandes URL's sont configurables via REST.

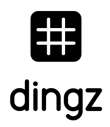

## **Fonctionnalités REST**

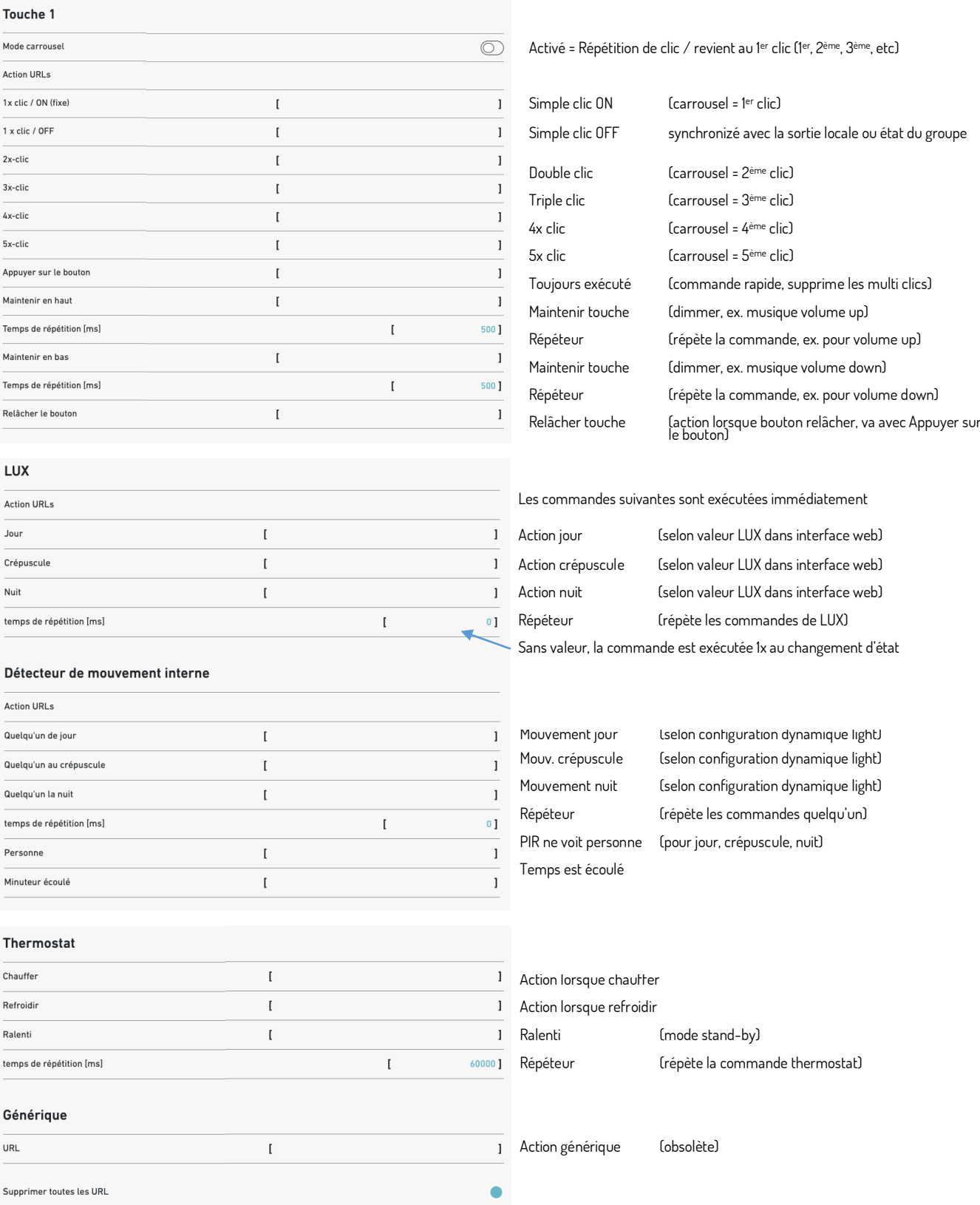

## **Shelly**

#### Relais Shelly 2.5

#### Stores

Allumer get://192.168.1.144/relay/0?turn=on Éteindre get://192.168.1.144/relay/0?turn=off Toggle (ON/OFF) get://192.168.1.144/relay/0?turn=toggle

Ouvrir get://192.168.1.144/roller/0?go=open Fermer get://192.168.1.144/roller/0?go=close Stop get://192.168.1.144/roller/0?go=stop Pos. fixe get://192.168.1.144/roller/0?go=to\_pos&roller\_pos=70

Retrouver toutes les commandes sur Shelly API : https://shelly-api-docs.shelly.cloud/

### **MyStrom**

Wifi Switch

ON get://192.168.0.95/relay?state=1 OFF get://192.168.0.95/relay?state=0

## **Dali push - dim**

Push DIM via wifi

ON et OFF post://192.168.0.10/api/v1/dimmer/3/on/?time=1 Le temps a une valeur comprise entre 1 et 10.

## **Documentation API**

Lien vers la documentation complète de l'API dingz : http://api.dingz.ch/

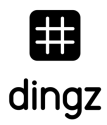

## **Commandes de groupes dingz**

Pour piloter les groupes, il faut d'abord attribuer une ou plusieurs lettre dans les sorties de l'interface web.

Pour l'exemple le groupe z (commande générale par défaut) est utilisé dans les commandes

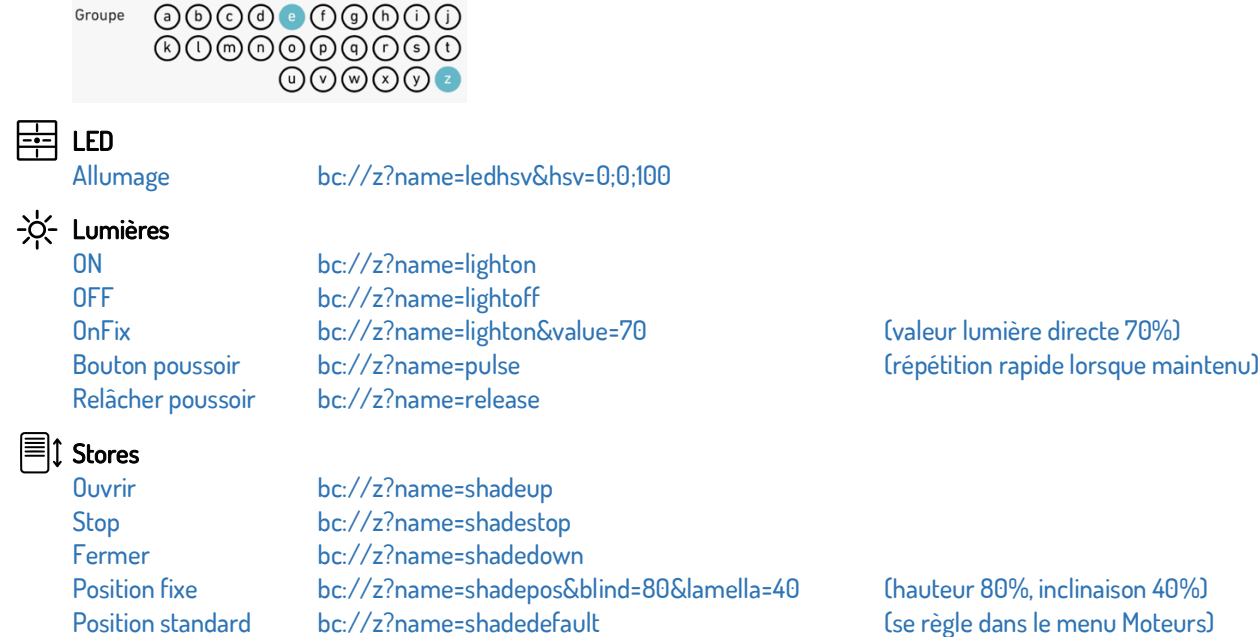

**IOIO** dingz by iolo AG | Commandes REST | juin 2023 6

## **Commandes manuels dingz**

Il est possible de configurer manuellement des commandes de pilotages entre interrupteurs dingz. Il est plus simple de faire les commandes de groupes dans l'interface web sans avoir besoin de commande REST.

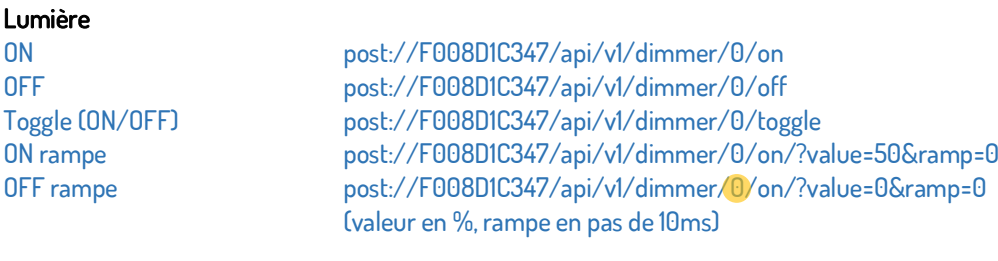

0 = 1<sup>er</sup> variateur dans chaque cas, sortie 1 sur la base (0 = Sortie 1 / 1 = Sortie 2, etc).

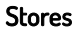

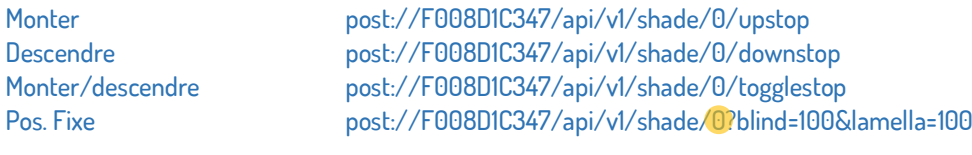

Le  $0 = 1$ <sup>er</sup> premier moteur de store dans chaque cas (Moteur  $1 = 0$  / Moteur  $2 = 1$ )  $\bullet$ 

#### Astuces

||= double trait. Permet l'ajout de plusieurs commandes sur une touche. (Raccourci Apple : option+7) Ex : post://192.168.1.8/api/v1/dimmer/1/on||post://192.168.1.9/api/v1/dimmer/2/on

Commande REST sur un dingz à lui-même, on remplace l'adresse IP ou MAC par /localhost/ Ex : post://localhost/api/v1/dimmer/1/on

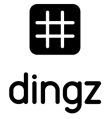

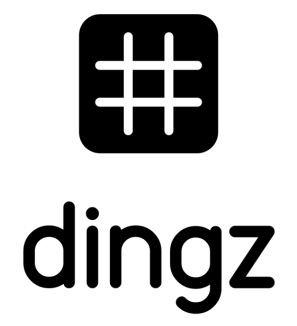

dingz by iolo AG - Pra Pury 7d - 3280 Morat hello@iolo.ch - 026 674 60 00